### Docker Cheat Sheet

# Cheatography

# by Corentin BARDIN [\(azertytr\)](http://www.cheatography.com/azertytr/) via [cheatography.com/147534/cs/32093/](http://www.cheatography.com/azertytr/cheat-sheets/docker)

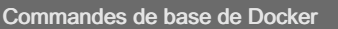

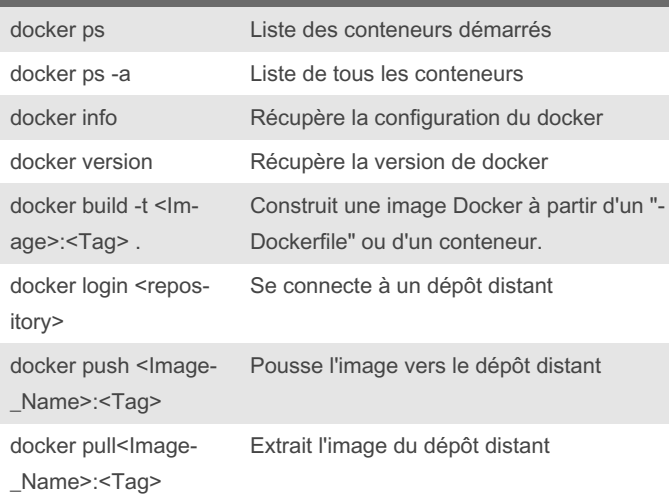

#### Commandes des conteneurs

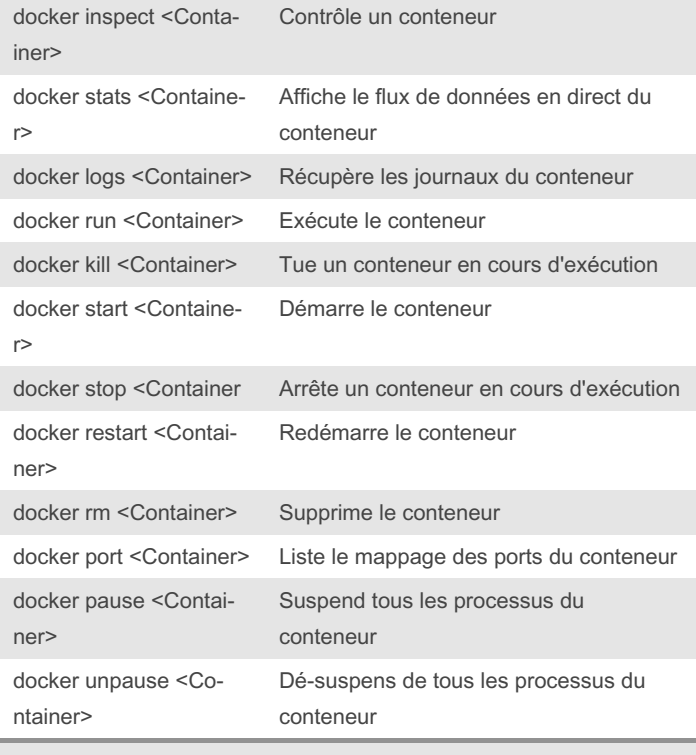

<Container> peut être remplacé par l'ID ou le NOM du conteneur.

#### Commandes des réseaux

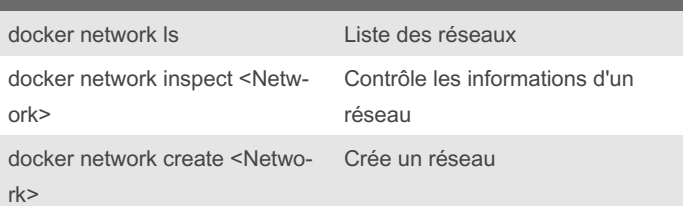

#### Commandes des réseaux (cont)

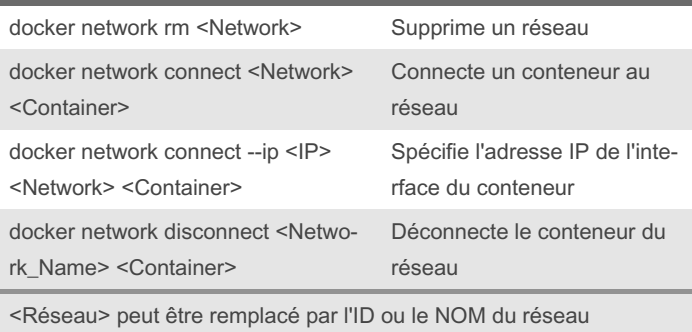

#### Divers Commandes

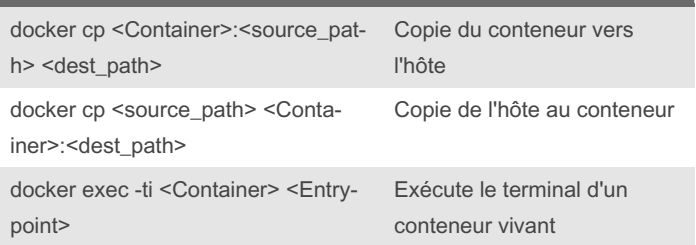

#### Mots clés des options

commandes docker

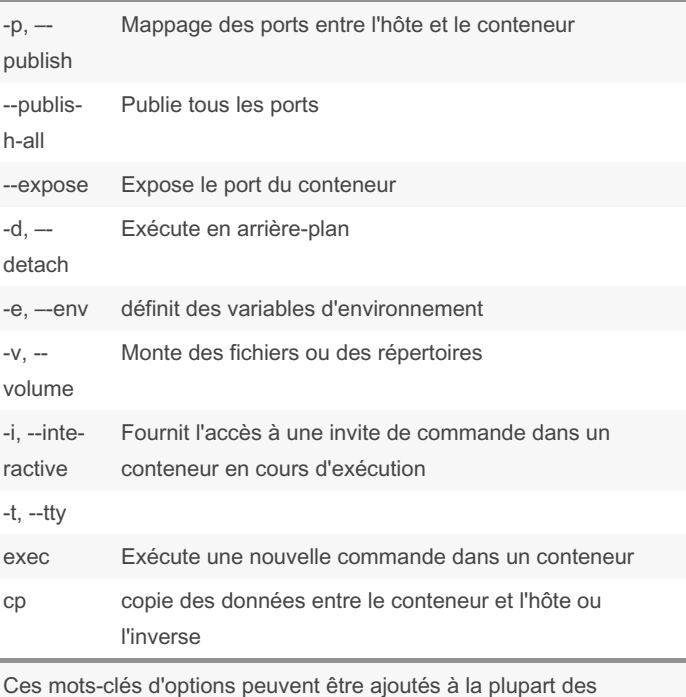

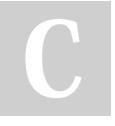

#### By Corentin BARDIN (azertytr)

[cheatography.com/azertytr/](http://www.cheatography.com/azertytr/) [www.bcit.fr](https://www.bcit.fr)

Published 12th May, 2022. Last updated 12th May, 2022. Page 1 of 2.

Sponsored by Readable.com Measure your website readability! <https://readable.com>

# Cheatography

## Docker Cheat Sheet by Corentin BARDIN [\(azertytr\)](http://www.cheatography.com/azertytr/) via [cheatography.com/147534/cs/32093/](http://www.cheatography.com/azertytr/cheat-sheets/docker)

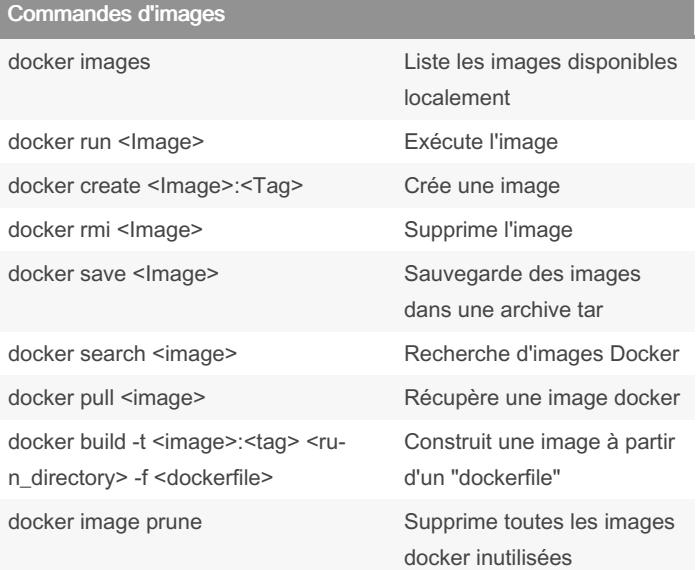

#### Commandes sur les volumes

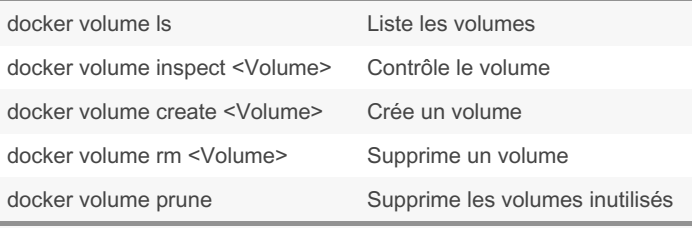

<Volume> peut être remplacé par l'ID ou le NOM du volume

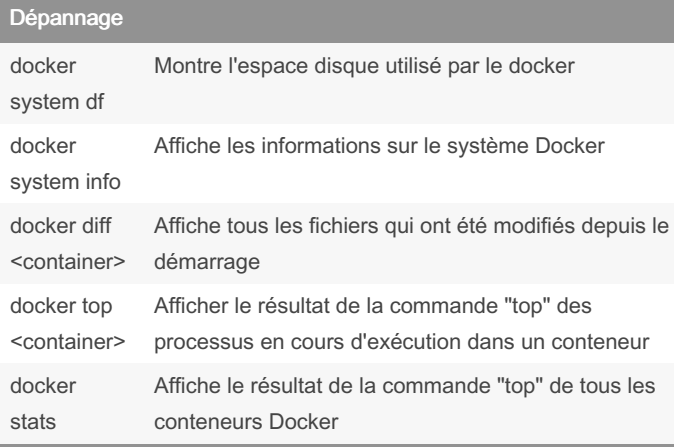

#### By Corentin BARDIN (azertytr)

[cheatography.com/azertytr/](http://www.cheatography.com/azertytr/) [www.bcit.fr](https://www.bcit.fr)

Published 12th May, 2022. Last updated 12th May, 2022. Page 2 of 2.

Sponsored by Readable.com Measure your website readability! <https://readable.com>